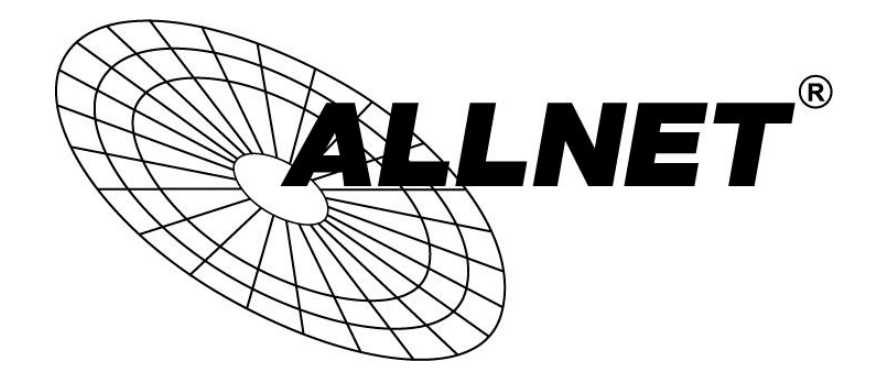

# ALL1681203 **1200 Mbit Powerline with PoE+ and Smartlink**

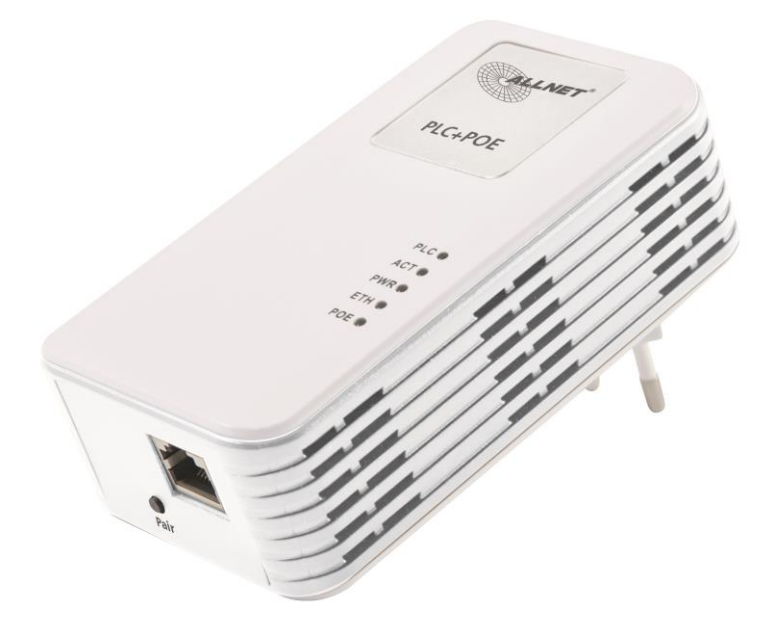

# **USER MANUAL**

## 1. Network topology

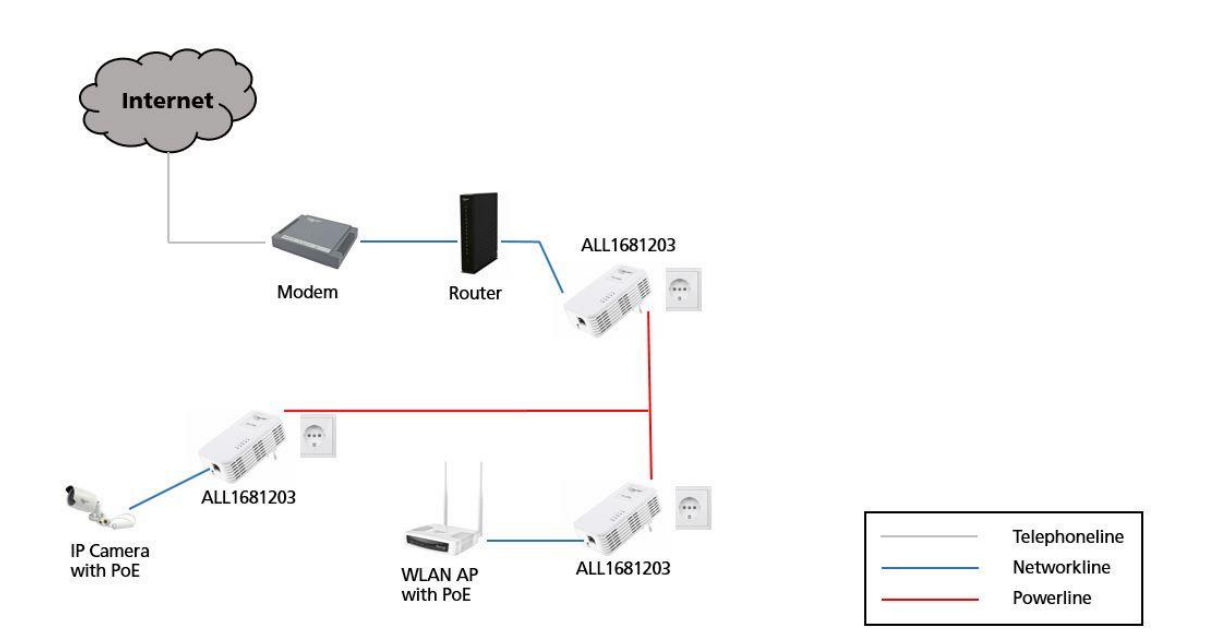

Do not plug the powerline adapter ALL1681203 into a surge protector or power strip as they interfere with the devices. Surge protectors are built-in to the powerline adapter and powerline adapter with PoE injector to protect the devices.

The powerline adapter must be plugged directly into your wall outlet !

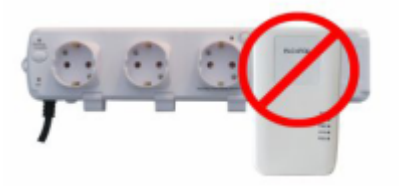

### 2. Installation

a. Plug in the powerline adapter

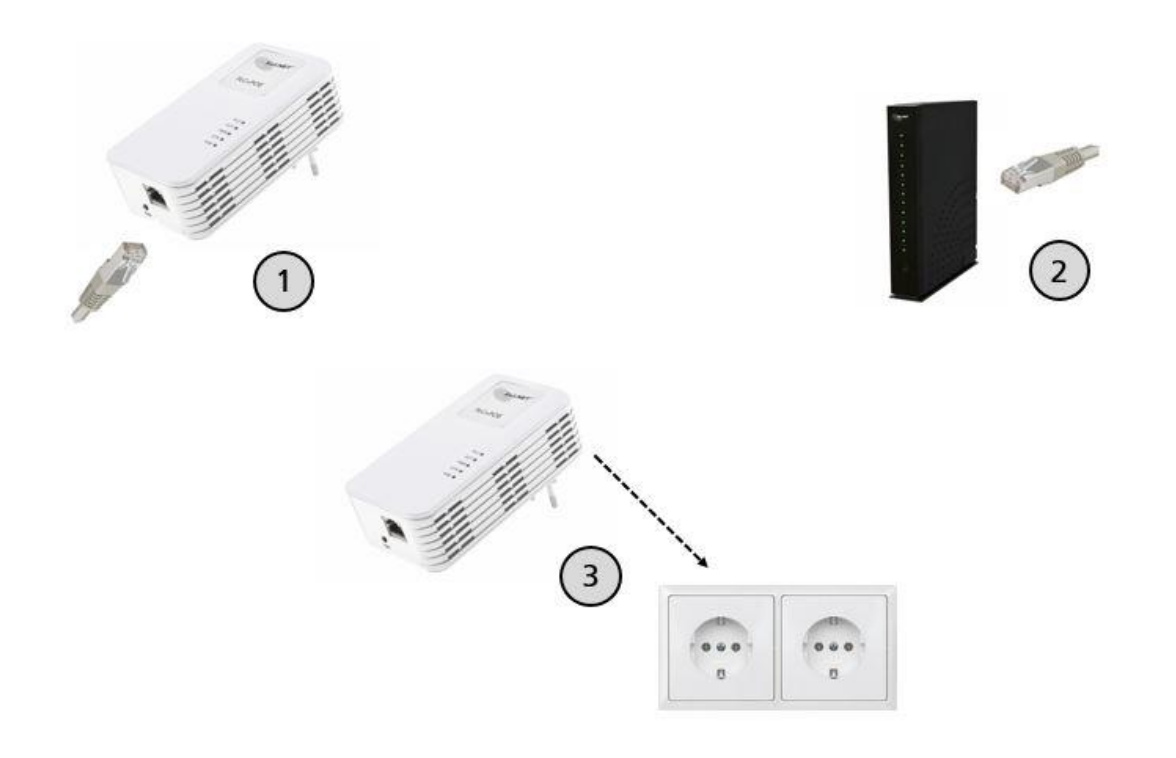

#### Note:

The powerline adapter is not designed for outdoor-use and must be installed indoors.

- 1. Plug one end of the network cable to the powerline adapter.
- 2. Plug the other end of the network cable to the router.
- 3. Plug the powerline adapter into the power outlet.

b. Plug in powerline adapter with POE

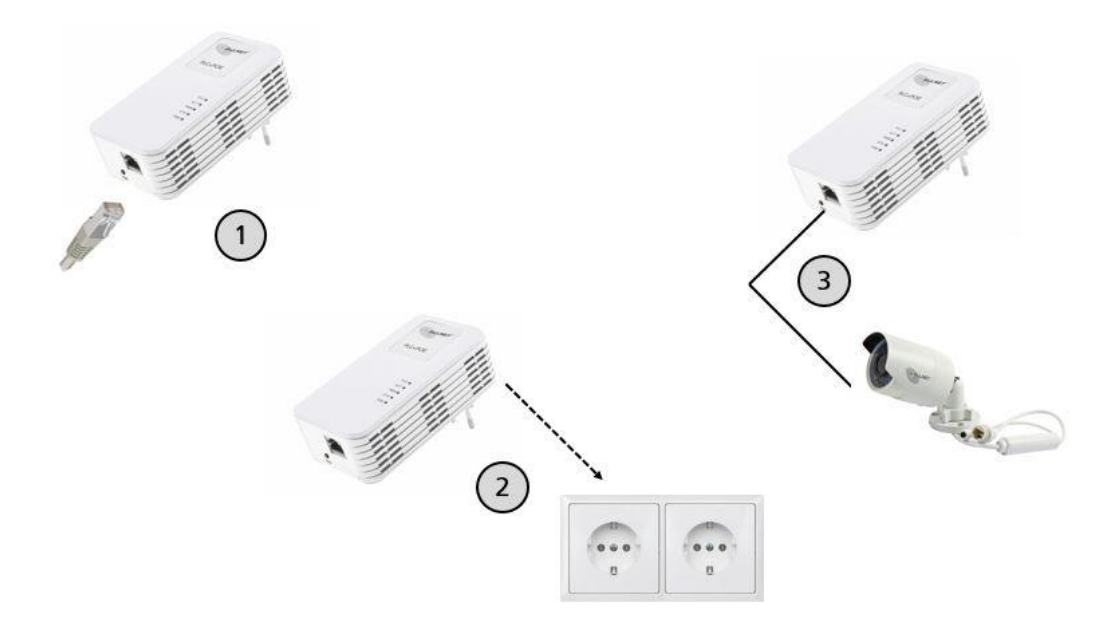

#### **Caution:**

Avoid direct sunlight. If left in sunlight, surface may be too hot to touch.

- 1. Plug one end of the network cable to the port of the ALL1681203.
- 2. Plug the ALL1681203 into the power outlet.
- 3. Plug the other end of the network cable to the POE power supply equipment. (eg. PoE IP Camera)

## 3. LEDs

#### **Status description:**

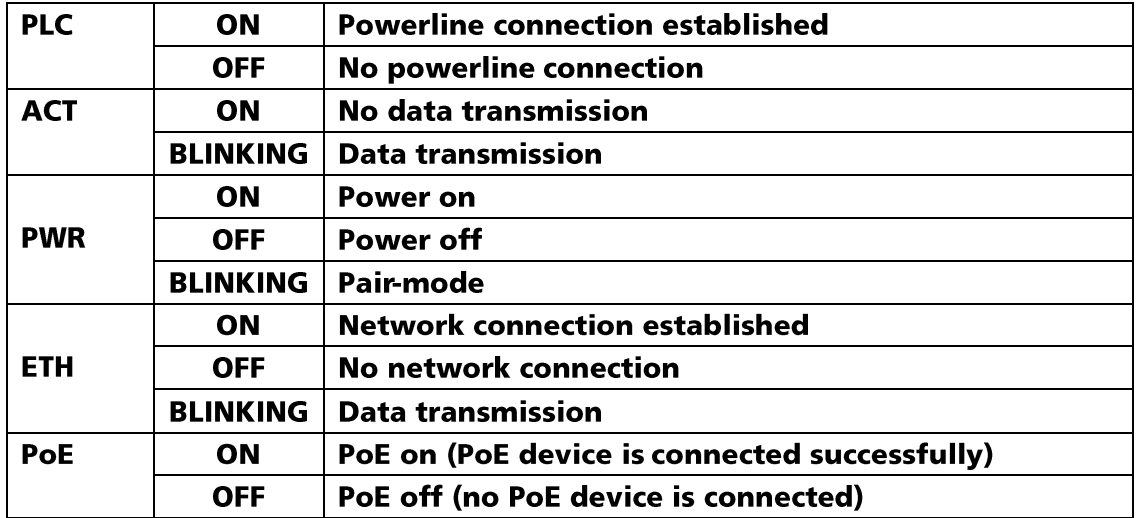

### 4. Build the private network

a. Press the Pair button (see image below) for 1-3 seconds of the powerline adapter A. The PWR-LED will start blinking.

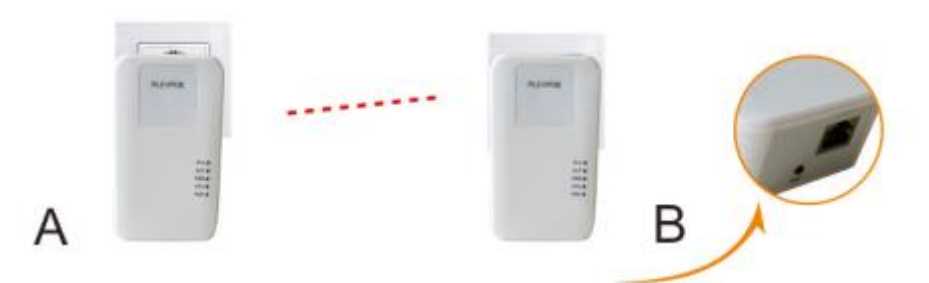

- b. In 2 minutes, press the Pair button (see image above) for 1-3 seconds of powerline adapter B. The PWR-LED will start blinking.
- c. When the third powerline adapter need to join the network, press the pair button of A or B for 1-3 seconds and then press the pair button of C for 1-3 seconds.

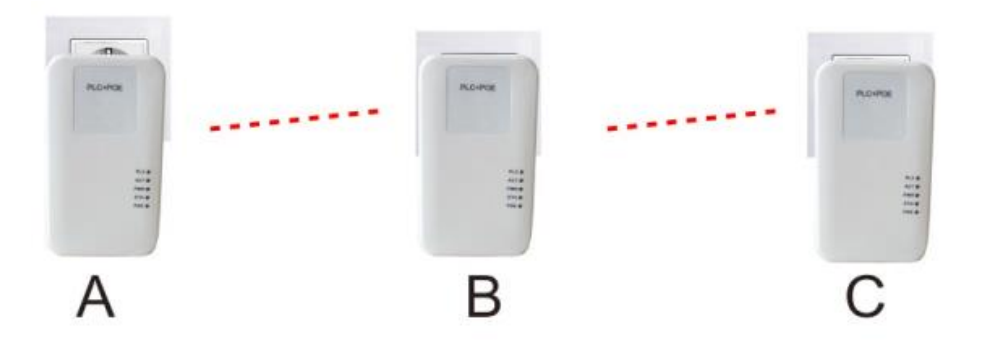

#### Note:

If you want to remove one adapter from the network, please press the Pair button for 5-10 seconds. It will automatically leave the network.

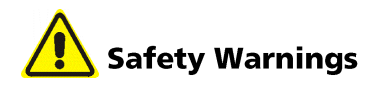

For your safety, be sure to read and follow all warning notices and instructions.

- Do not open the device. Opening or removing the device cover can expose you  $\blacksquare$ to dangerous high voltage points or other risks. Only qualified service personnel can service the device. Please contact your vendor for further information.
- Do not use your device during a thunderstorm. There may be a risk of electric  $\blacksquare$ shock brought about by lightning.
- Do not expose your device to dust or corrosive liquids.  $\blacksquare$
- Do not use this product near water sources.  $\blacksquare$
- Make sure to connect the cables to the correct ports.  $\blacksquare$
- Do not obstruct the ventilation slots on the device.

ALLNET GmbH Computersysteme declares that the device ALL1681203 is in compliance with the essential requirements and other relevant provisions of Directive 2004/108/EC or 2014/30/EU. The Declaration of conformity can be found under this link:

www.allnet.de/downloads.html

ALLNET GmbH Computersysteme Maistrasse 2 82110 Germering

Tel.: +49 (0)89 894 222 - 22 Fax: +49 (0)89 894 222 - 33 Email: info@allnet.de